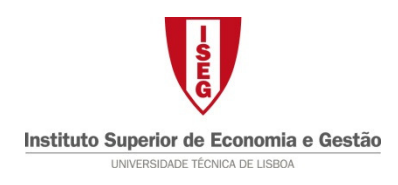

## **Estatística II – Licenciatura em Gestão ER - 28 Junho 2012**

## Parte teórica

Nome: \_\_\_\_\_\_\_\_\_\_\_\_\_\_\_\_\_\_\_\_\_\_\_\_\_\_\_\_\_\_\_\_\_\_\_\_\_\_\_\_\_\_\_\_\_\_\_\_\_\_\_\_\_\_\_\_\_\_\_ Nº\_\_\_\_\_\_\_\_

1. Perguntas de Verdadeiro/Falso (1.5 valores) - Para cada afirmação assinale se esta é verdadeira (V) ou falsa (F). Uma resposta certa vale 0.3 e uma resposta errada penaliza em idêntico valor.

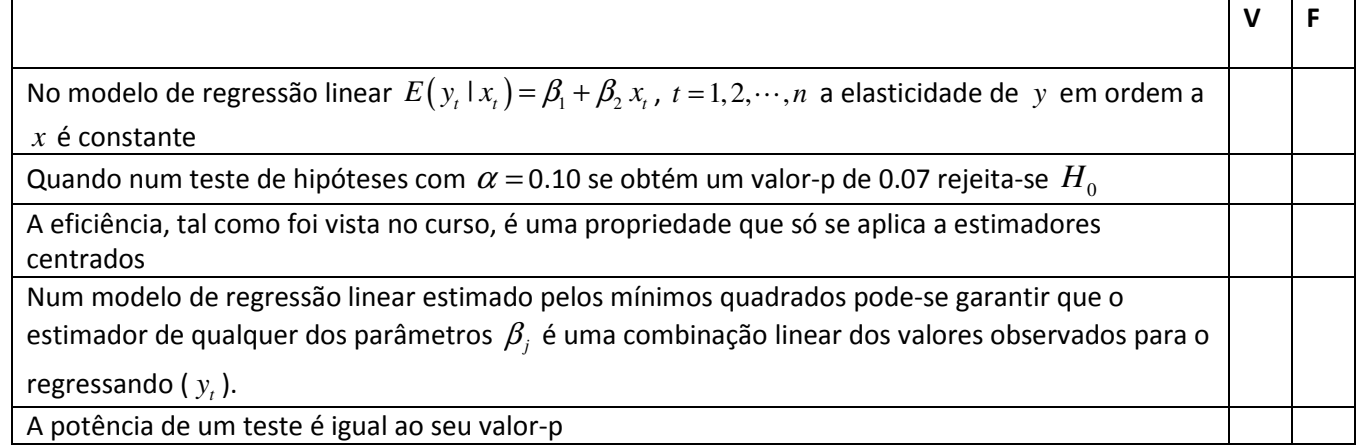

- 2. Escolha Múltipla (2.25 valores) Para cada pergunta assinale com X a alternativa correcta. Uma resposta certa vale 0.75 valores e uma resposta errada penaliza em 0.25 valores.
	- a. A desigualdade de Fréchet-Cramer-Rao (FCR) é um resultado teórico importante no estudo
		- $\Box$  do modelo de regressão linear
		- $\Box$  do enviesamento de um estimador
		- $\Box$  dos testes de hipóteses
		- $\Box$  da eficiência de um estimador
	- b. Seja o MRL  $y_t = \beta_1 + \beta_2 x_{t2} + \beta_3 x_{t3} + \beta_4 x_{t4} + u_t$  a verificar as hipóteses habituais. Para testar  $H_0: \beta_2 + 3\beta_3 = 0$  contra  $H_1: \beta_2 + 3\beta_3 \neq 0$  utilizando o procedimento apresentado no curso, qual das regressões auxiliares se deve utilizar?
		- $\Box$   $y_t = \beta_1 + \beta_3 (x_{t3} + 3x_{t2}) + \beta_4 x_{t4} + u_t$
		- $\Box$   $y_t = \beta_1 + \beta_3 (x_{t_3} 3x_{t_2}) + \beta_4 x_{t_4} + u_t$
		- $\Box$   $y_i = \beta_1 + \beta_2 (x_{i3} 3x_{i2} + x_{i4}) + u_i$
		- $\Box$   $y_i = \beta_1 + \beta_2 (x_{i2} 3x_{i2} x_{i3}) + u_i$
	- c. Se um teste de hipótese simples contra hipótese simples tem potência 0.67 isto significa que
		- $\Box$  Quando  $H_0$  é verdadeira, a probabilidade do teste rejeitar  $H_1$  é 0.67
		- $\Box$  Quando  $H_1$  é verdadeira, a probabilidade do teste rejeitar  $H_0$  é 0.67
		- $\Box$  Quando  $H_1$  é verdadeira, a probabilidade do teste não rejeitar  $H_0$  é 0.67
		- $\Box$  Quando  $H_0$  é verdadeira, a probabilidade do teste não rejeitar  $H_1$  é 0.67
- 3. Perguntas de desenvolvimento (2.25 valores) alínea a) 1 valor; alínea b) 1.25 valores.
	- a. Defina o conceito de estimador centrado e refira a sua utilidade

b. Considere o MRL  $y_t = \beta_1 + \beta_2 x_{t2} + \beta_3 \ln x_{t3} + u_t$  a verificar as hipóteses habituais. Apresente a forma da regressão auxiliar que irá utilizar para prever o valor esperado condicionado de *y* quando  $x_2 = 3$  e  $x_3 = 12$ . Refira como obteria, a partir da regressão auxiliar, uma previsão pontual para este valor esperado.

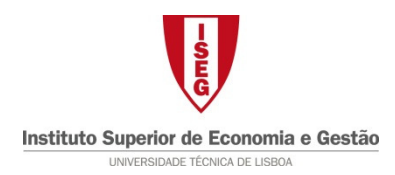

## **Estatística II – Licenciatura em Gestão ER - 28 Junho 2012**

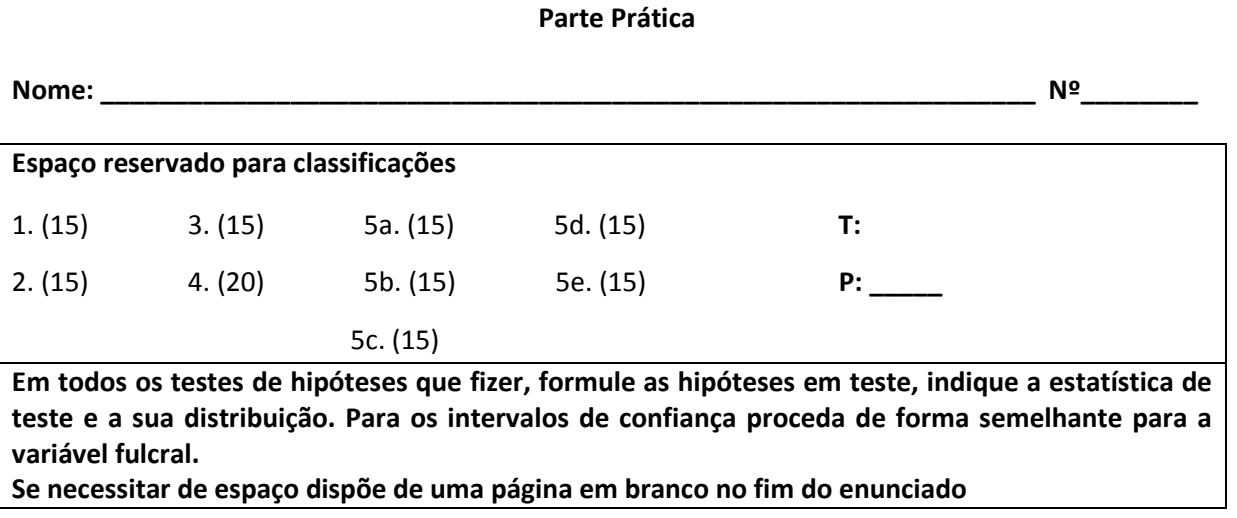

1. Seja X uma variável aleatória com distribuição gama de parâmetros  $\alpha = 4$  e  $\lambda$  desconhecido, isto é,  $(x | \lambda) = \frac{\lambda^4 e^{-\lambda x} x^3}{6}$  $f(x | \lambda) = \frac{\lambda^4 e^{-\lambda x} x^3}{\lambda^2}$ ,  $x > 0$ . Sabendo que se observou uma amostra casual de dimensão  $n = 94$  que originou  $\bar{x}$  = 100, qual a estimativa de máxima verosimilhança para  $\lambda$ ?

2. Um analista pretende comparar os resultados líquidos das PMEs do sector das Telecomunicações com os das PMEs do sector das Tecnologias de Informação. Para esse fim, seleccionou uma amostra casual com 16 empresas do sector das Telecomunicações e outra amostra casual com 16 empresas do sector das Tecnologias de Informação, e calculou a média amostral e variância corrigida dos resultados líquidos das empresas dos dois sectores. Foram obtidos os seguintes resultados (em milhões de euros):

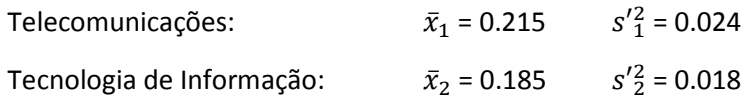

Admita que os resultados líquidos das empresas dos dois sectores seguem uma distribuição normal com igual variância. Construa um intervalo de confiança a 95% para a diferença entre a média dos resultados líquidos dos dois sectores. O que pode o analista concluir?

3. Um psicometrista desenvolveu uma nova escala para avaliação da capacidade cognitiva de crianças de 6 anos. A escala será considerada adequada se a variância das pontuações que ela gera for de 225 para a população. Para este fim, avaliou uma amostra casual de 25 crianças de 6 anos e calculou a variância amostral corrigida,  $s'^2$  = 258. As pontuações de testes psicométricos seguem uma distribuição normal. Com base num teste de dimensão 0.05, o que pode o psicometrista concluir?

4. A taxa de desintegração radioactiva de núcleos pesados é bem modelizada por um processo de Poisson. O número de desintegrações radioactivas de um quilograma de Urânio-235 foi medido em 100 períodos com duração de 1 segundo. As frequências observadas foram as seguintes:

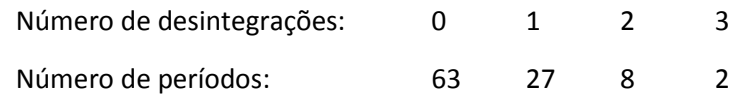

Teste a hipótese da taxa de desintegração radioactiva de um quilograma de Urânio-235 seguir um processo de Poisson com média de 0.5 desintegrações por segundo, isto é, teste se é estatisticamente aceitável considerar que a amostra observada provém de uma distribuição de Poisson de parâmetro 0.5.

5. Com o objectivo de estudar o preço de venda de novos automóveis, construiu-se o seguinte modelo:

$$
lpreco_t = \beta_1 + \beta_2
$$
lconsmed<sub>t</sub> +  $\beta_3$ lco2<sub>t</sub> +  $\beta_4$ pot<sub>t</sub> +  $\beta_5$ velmax<sub>t</sub> +  $\beta_6$ acel<sub>t</sub> +  $u_t$ .

Onde,

- $\bullet$  lpreco logaritmo do preço (euros) do automóvel;
- lconsmed logaritmo do consumo médio de combustível;
- $\bullet$   $lco2$  logaritmo da emissão de dióxido de carbono;
- $\bullet$  pot potência do automóvel (em cavalos);
- $velmax$  velocidade máxima do automóvel (em km/h);
- $\bullet$  acel tempo de aceleração dos 0 aos 100 km/h (em segundos);

Recolhida uma amostra composta por 292 automóveis, estimou-se o modelo recorrendo ao EXCEL. Os resultados encontram-se no Modelo 1, em anexo.

a) Interprete as estimativas dos coeficientes dos regressores lconsmed e velmax.

b) Com base no valor-p, analise a significância estatística dos regressores  $lconsmed$  e  $velmax$ .

c) Apresente um intervalo de confiança a 90% para a elasticidade do preço em relação as emissões de dióxido de carbono.

d) Construa um intervalo de previsão a 90% para o preço médio de um automóvel com as seguintes características: *consmed* = 5,  $co2 = 100$ ,  $pot = 300$ ,  $velmax = 270$  e  $acel = 4$ . Admita que  $s^2c(X^TX)^{-1}c^T = 0.005866.$ 

e) Posteriormente, definiu-se a variável binária d que assume o valor 1 se o automóvel é todo-oterreno e assume o valor 0 se o automóvel é ligeiro. Suponha agora a seguinte regressão, em que se adiciona ao modelo inicial interacções entre a variável binária e todos os regressores:

 $\ell$ preco<sub>t</sub> =  $\beta_1 + \delta_1 d_t + \beta_2$ lconsmed<sub>t</sub> +  $\delta_2 d_t$ lconsmed<sub>t</sub> +  $\beta_3$ lco2<sub>t</sub> +  $\delta_3 d_t$ lco2<sub>t</sub> +  $\beta_4$ pot<sub>t</sub> +

 $+\delta_4 d_t$ pot $_t + \beta_5$ velma $x_t + \delta_5 d_t$ velma $x_t + \beta_6$ acel $_t + \delta_6 d_t$ acel $_t + u_t$ .

Do que se está a desconfiar ao formular este modelo?

Os resultados da estimação deste modelo encontram-se no Modelo 2 em anexo. Efectuando o teste de hipóteses adequado ( $\alpha = 0.05$ ) diga se a suspeita se confirma.

# Modelo 1

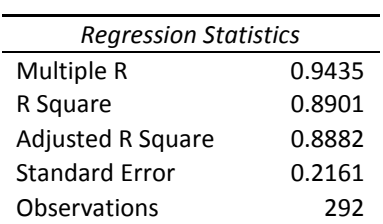

#### ANOVA

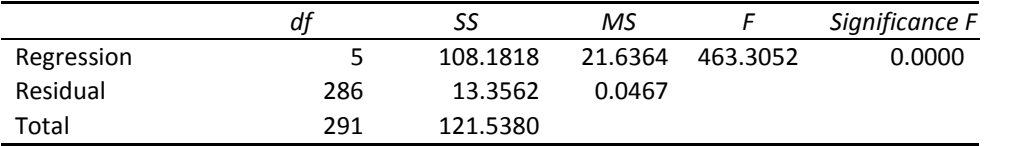

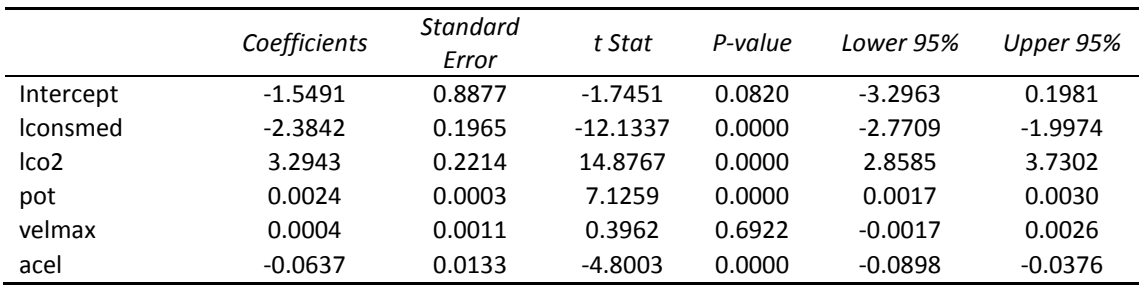

# Modelo 2

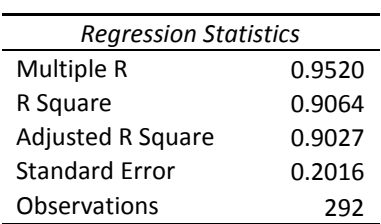

### ANOVA

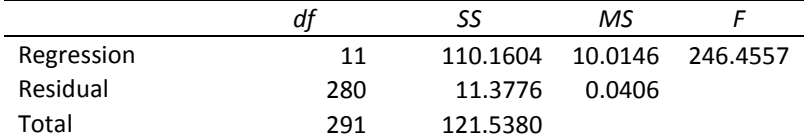

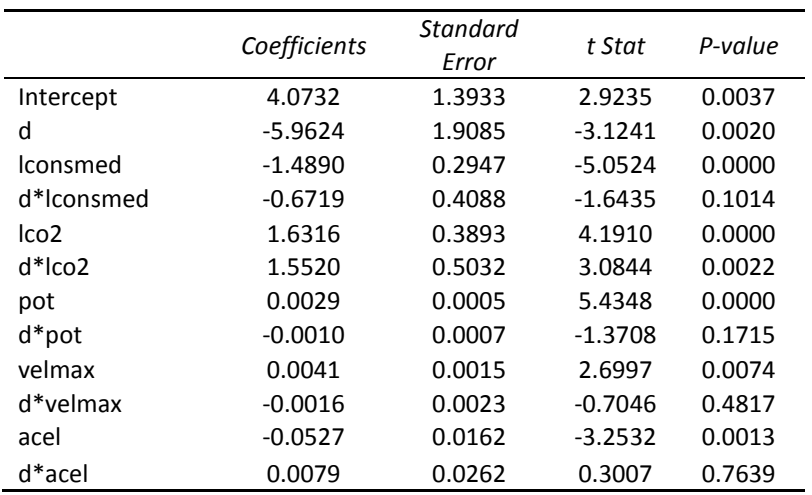